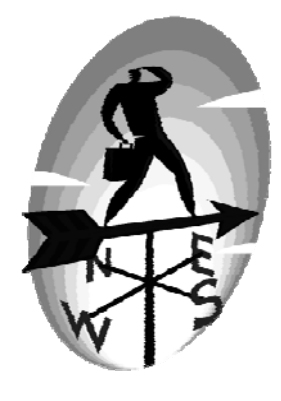

# *IIndex*

#### **A**

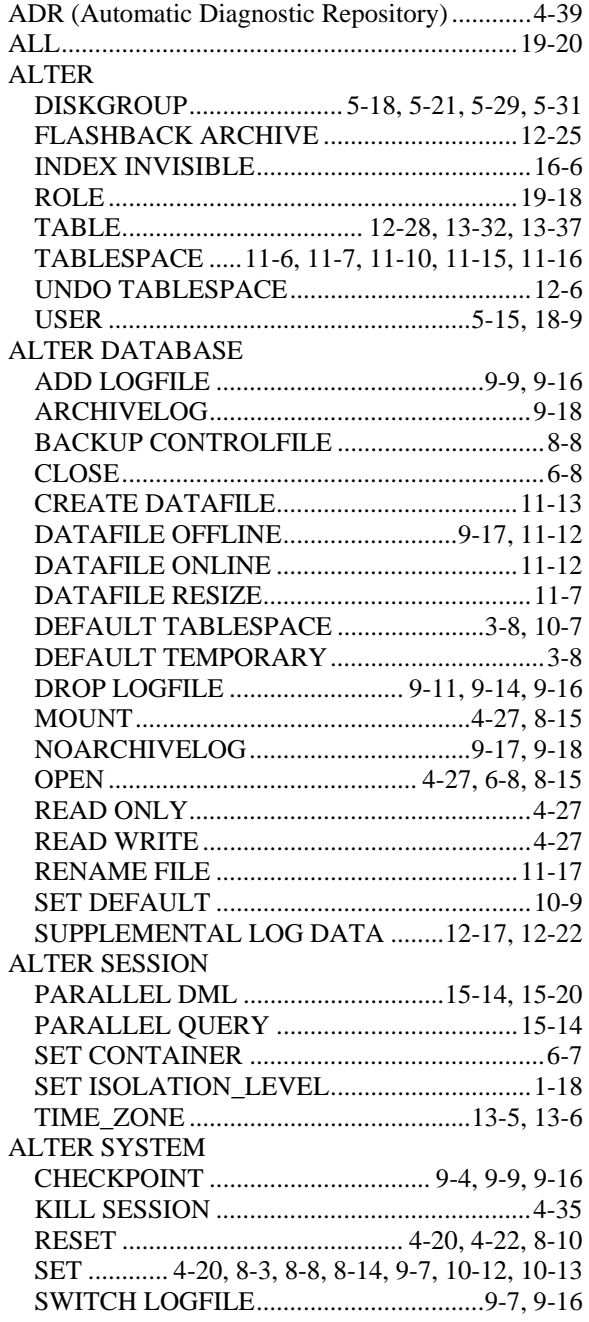

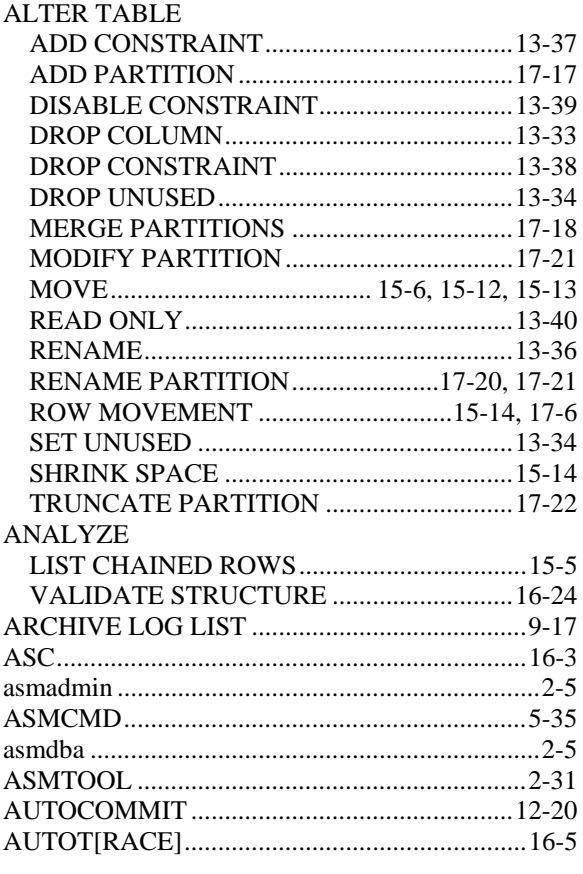

#### **B**

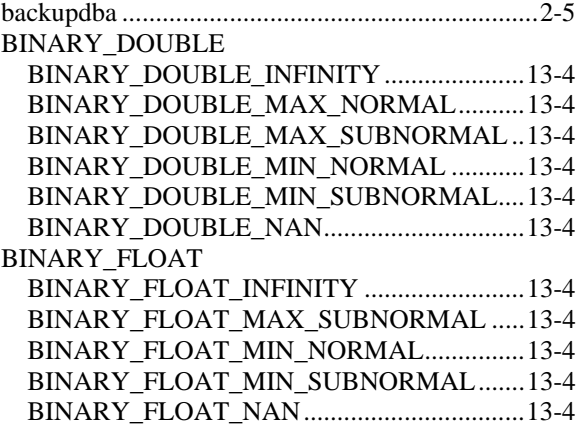

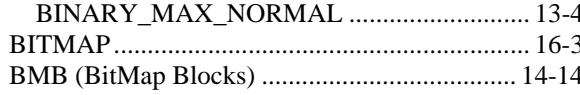

## $\mathbf C$

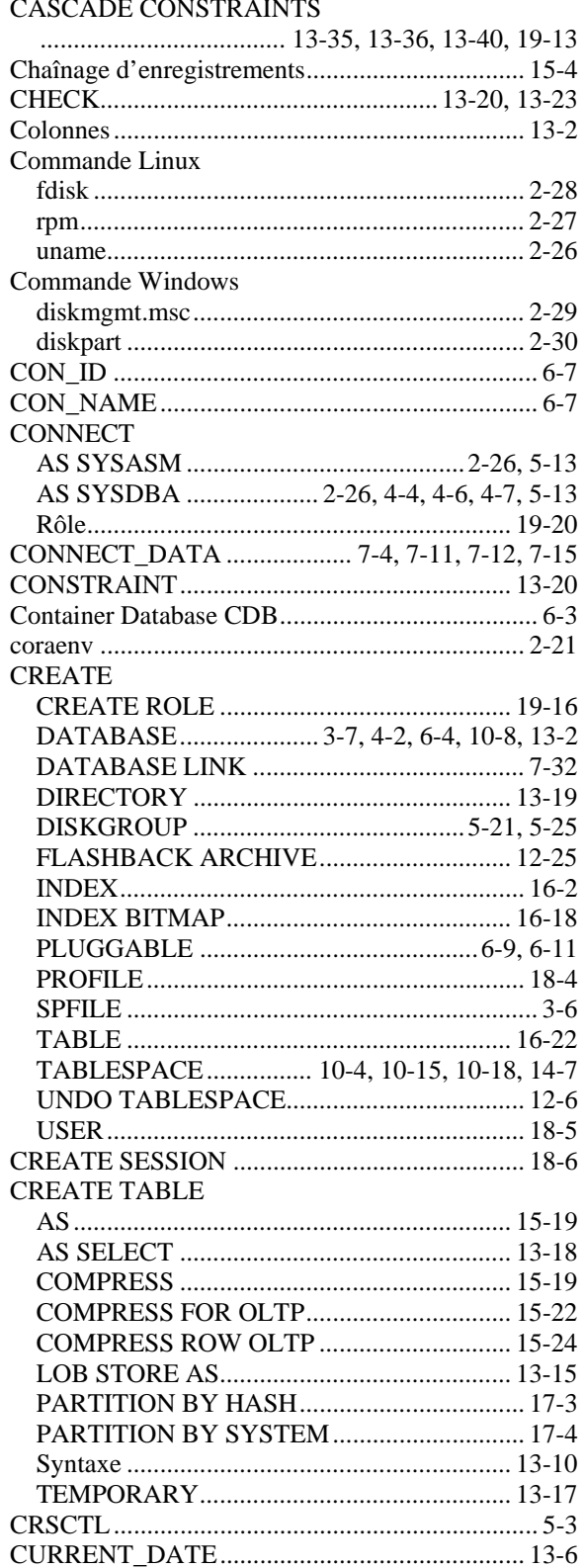

## $\mathbf{D}$

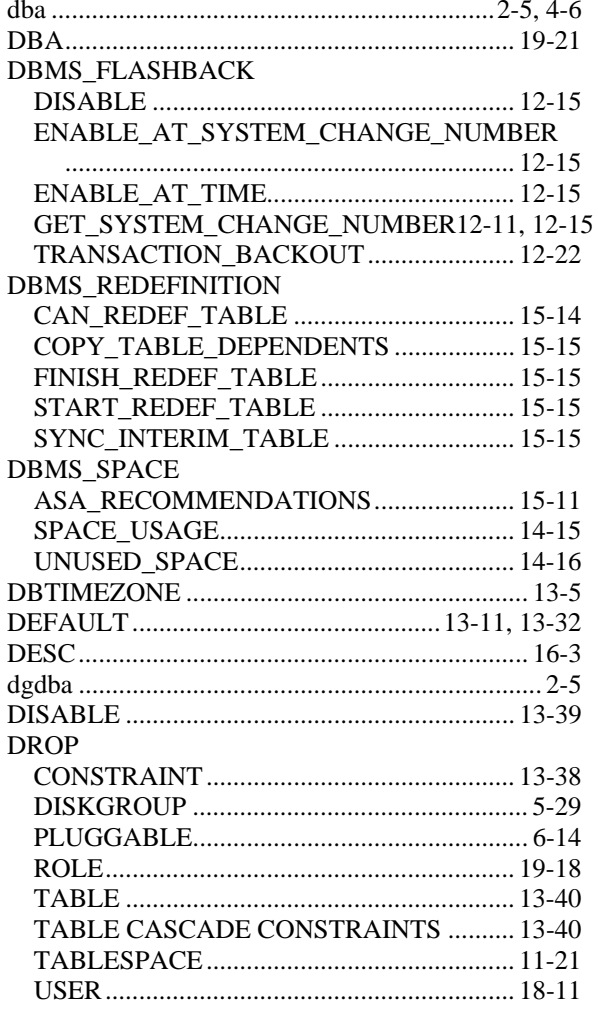

#### ${\bf E}$

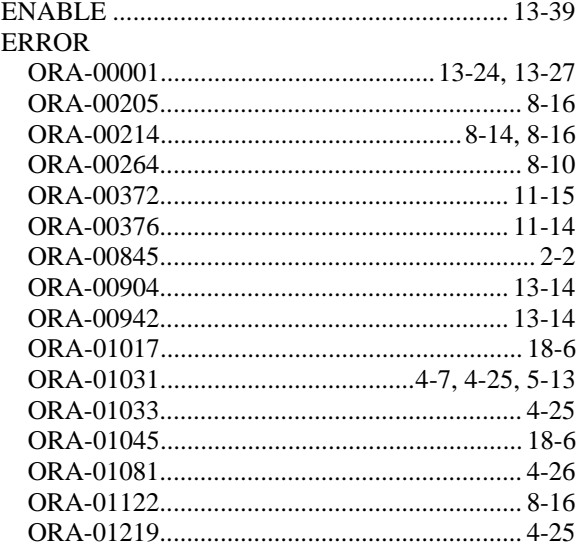

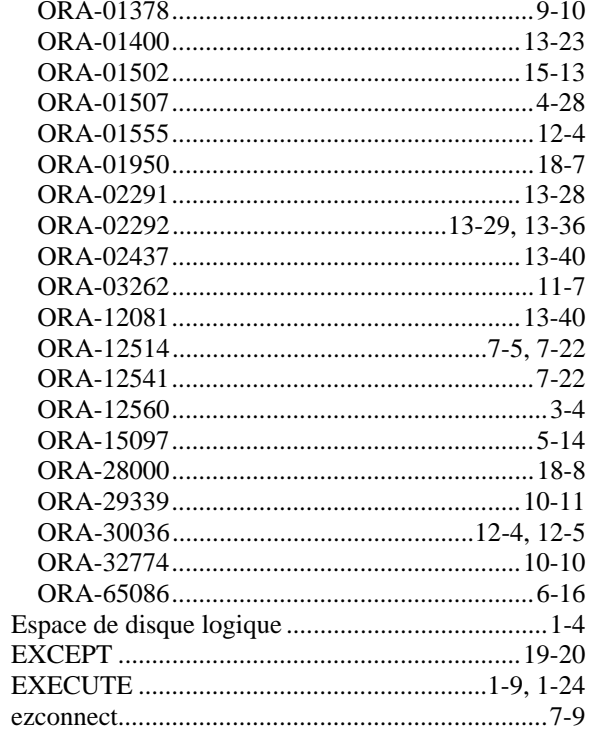

## $\mathbf{F}$

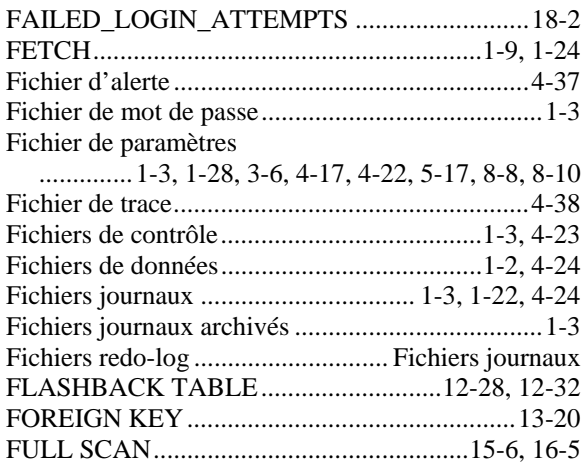

# $\mathbf G$

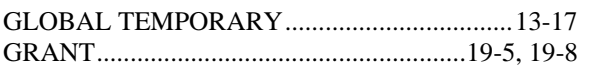

# $\overline{\mathbf{H}}$

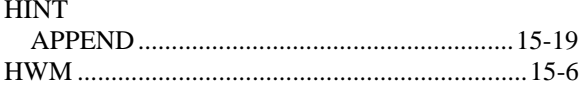

## $\mathbf I$

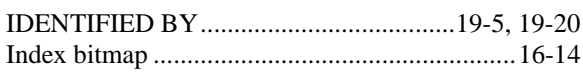

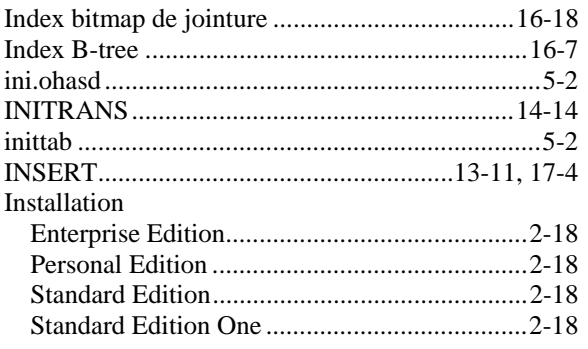

# $\mathbf{K}$

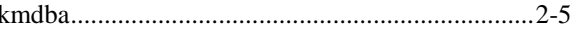

## $\mathbf{L}$

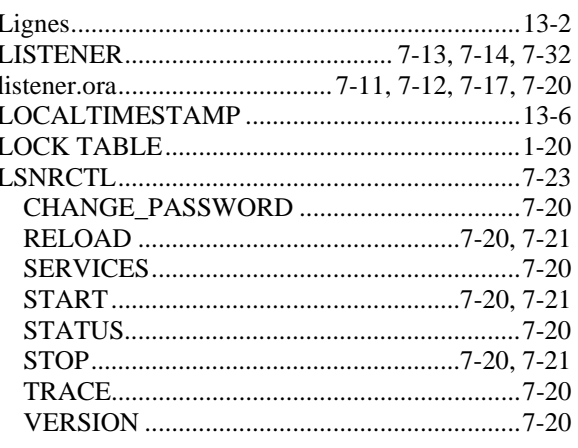

# $\mathbf{M}$

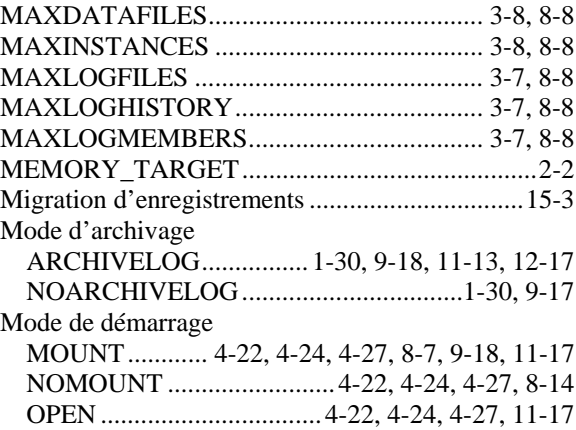

# $\overline{\mathbf{N}}$

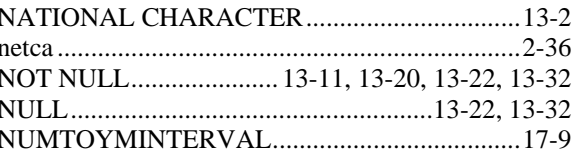

## **O**

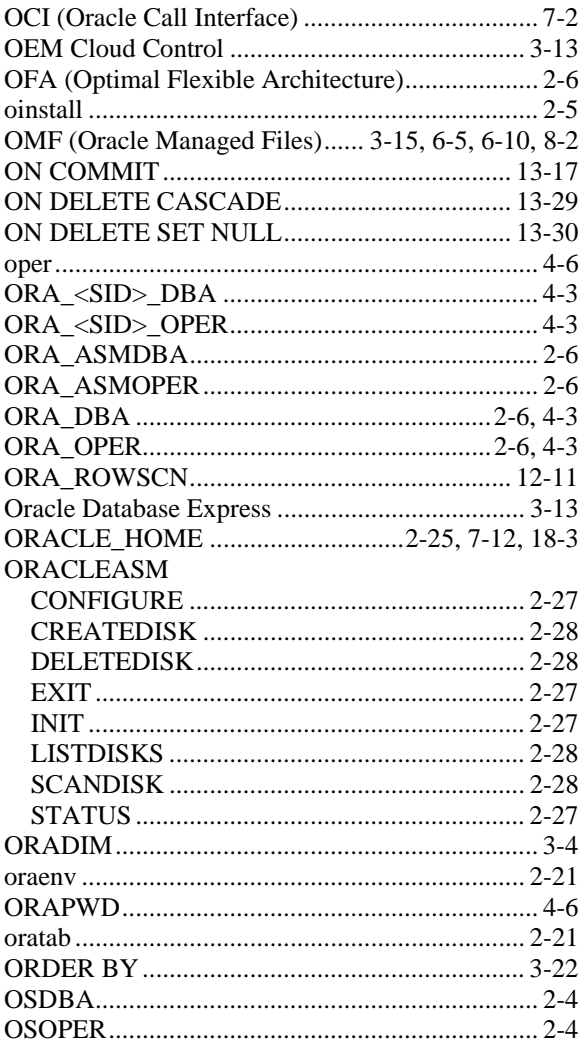

#### **P**

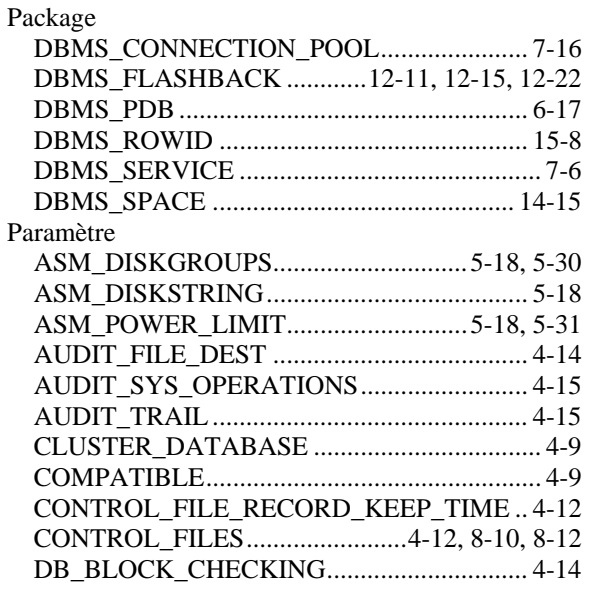

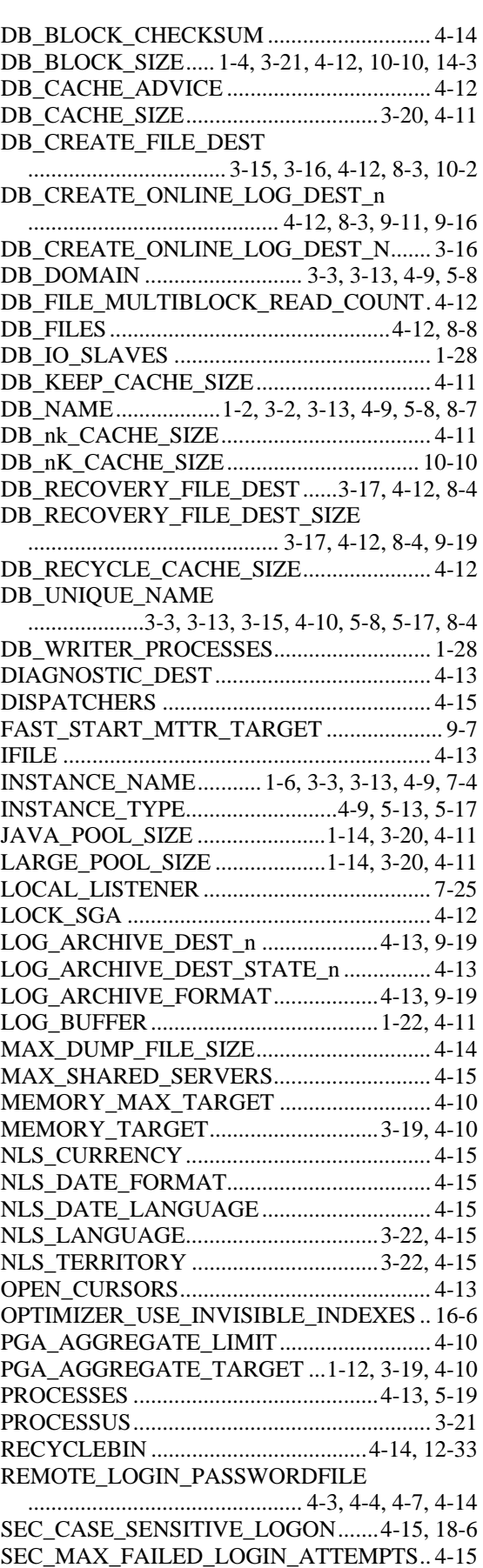

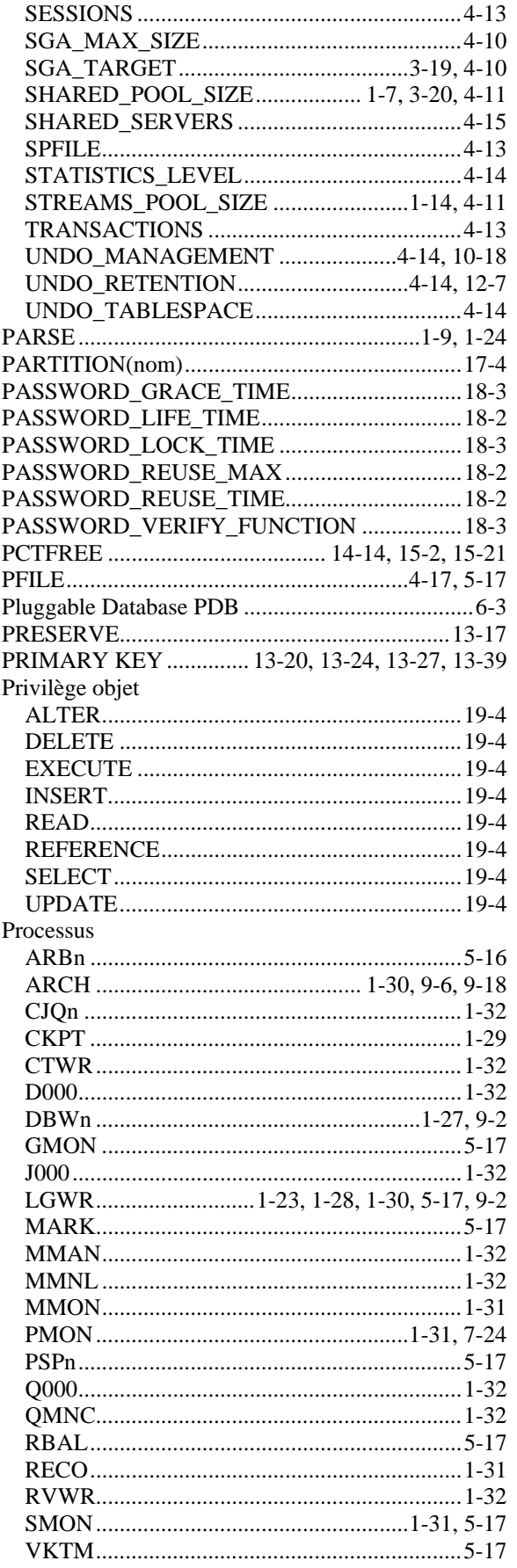

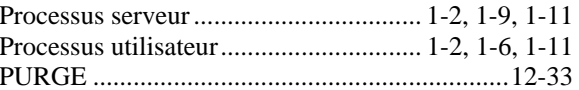

## $\mathbf R$

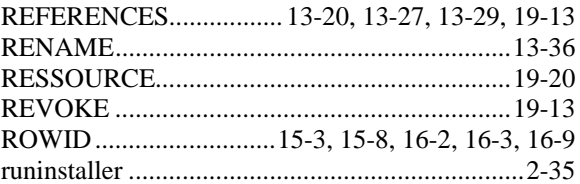

## $\mathbf S$

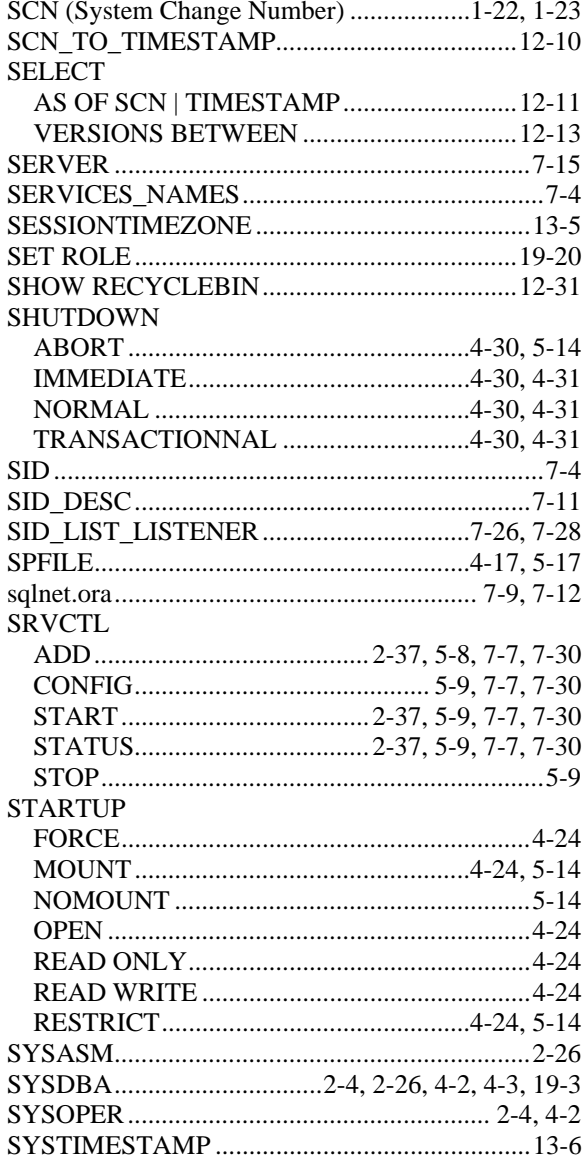

## $\mathbf T$

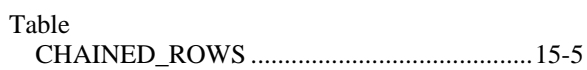

Tablespace

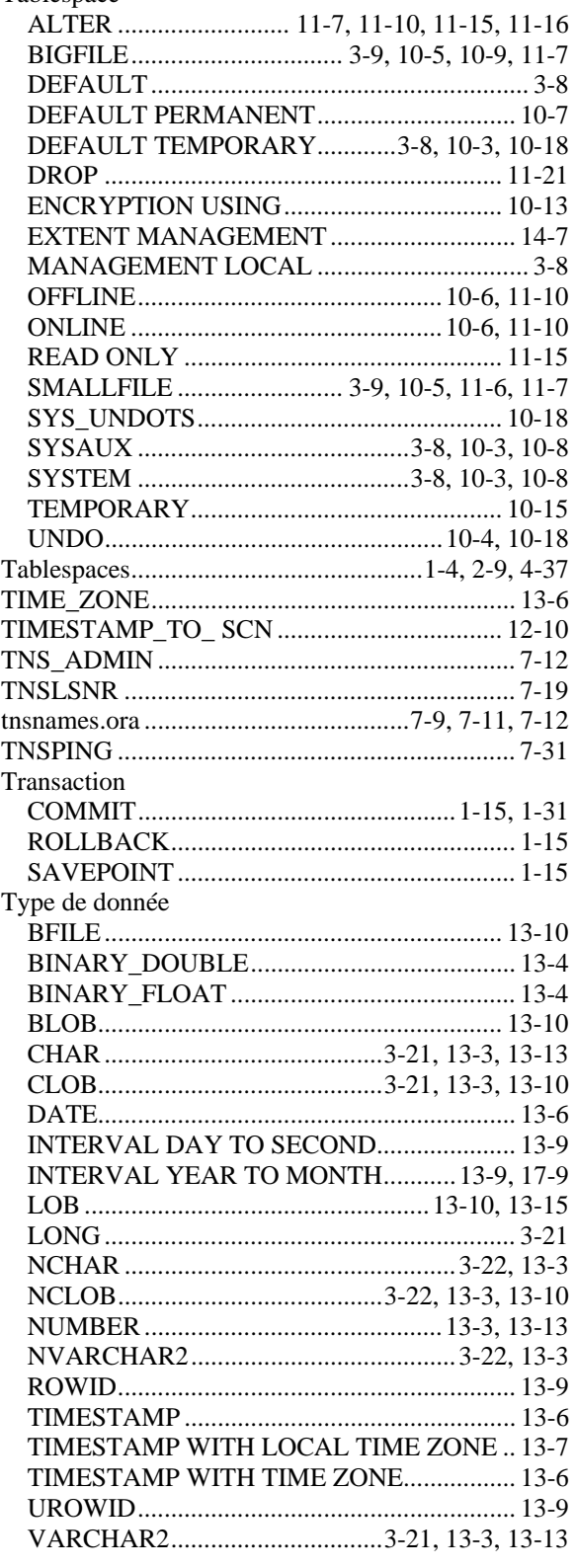

## **U**

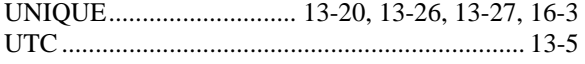

## **V**

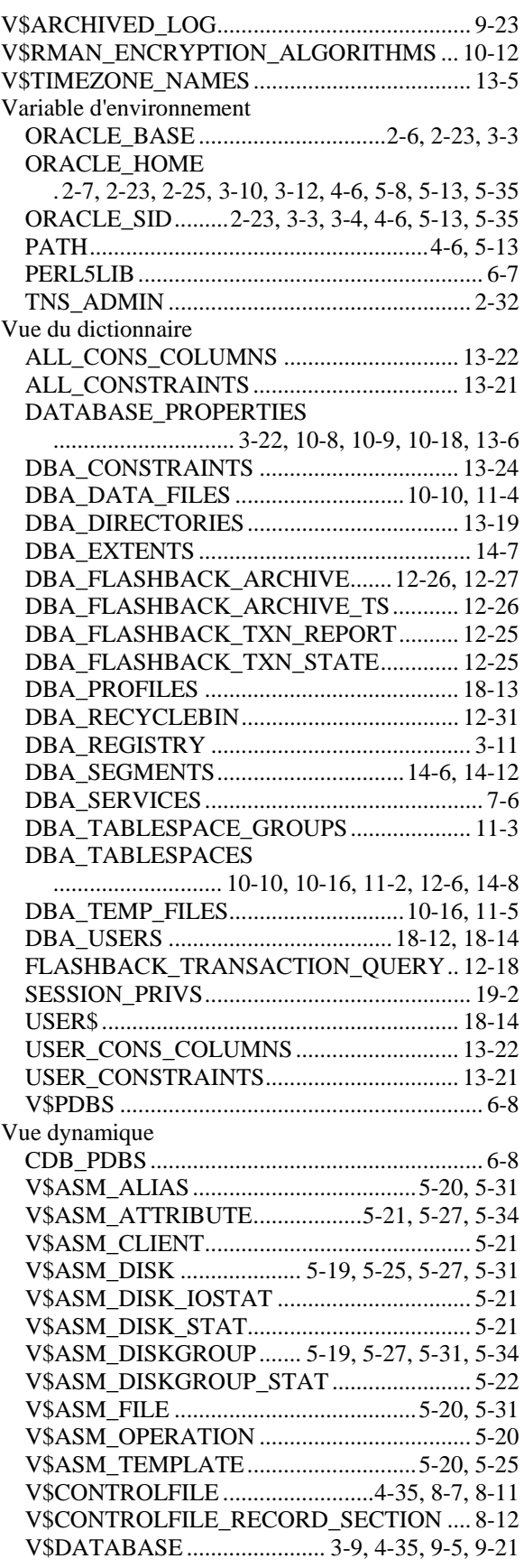

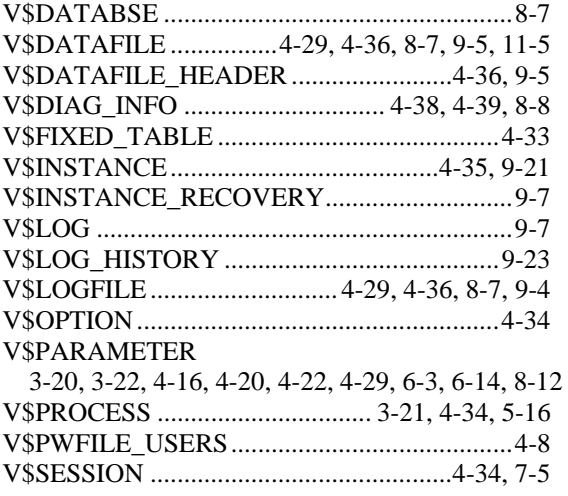

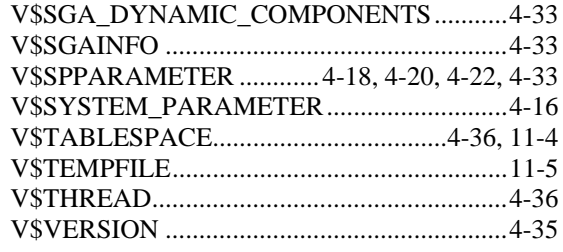

#### **W**

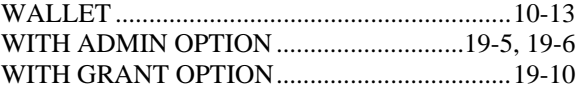